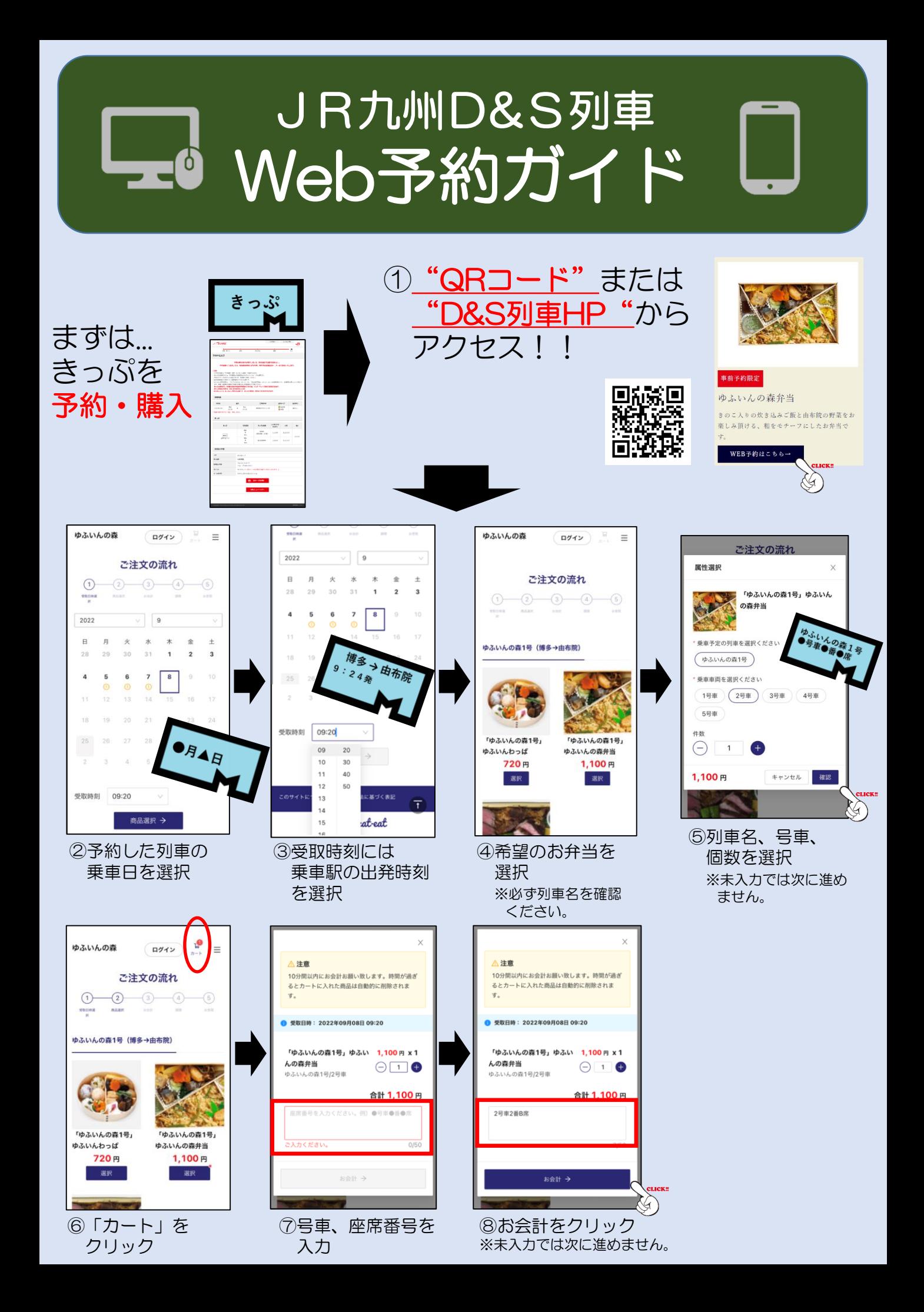

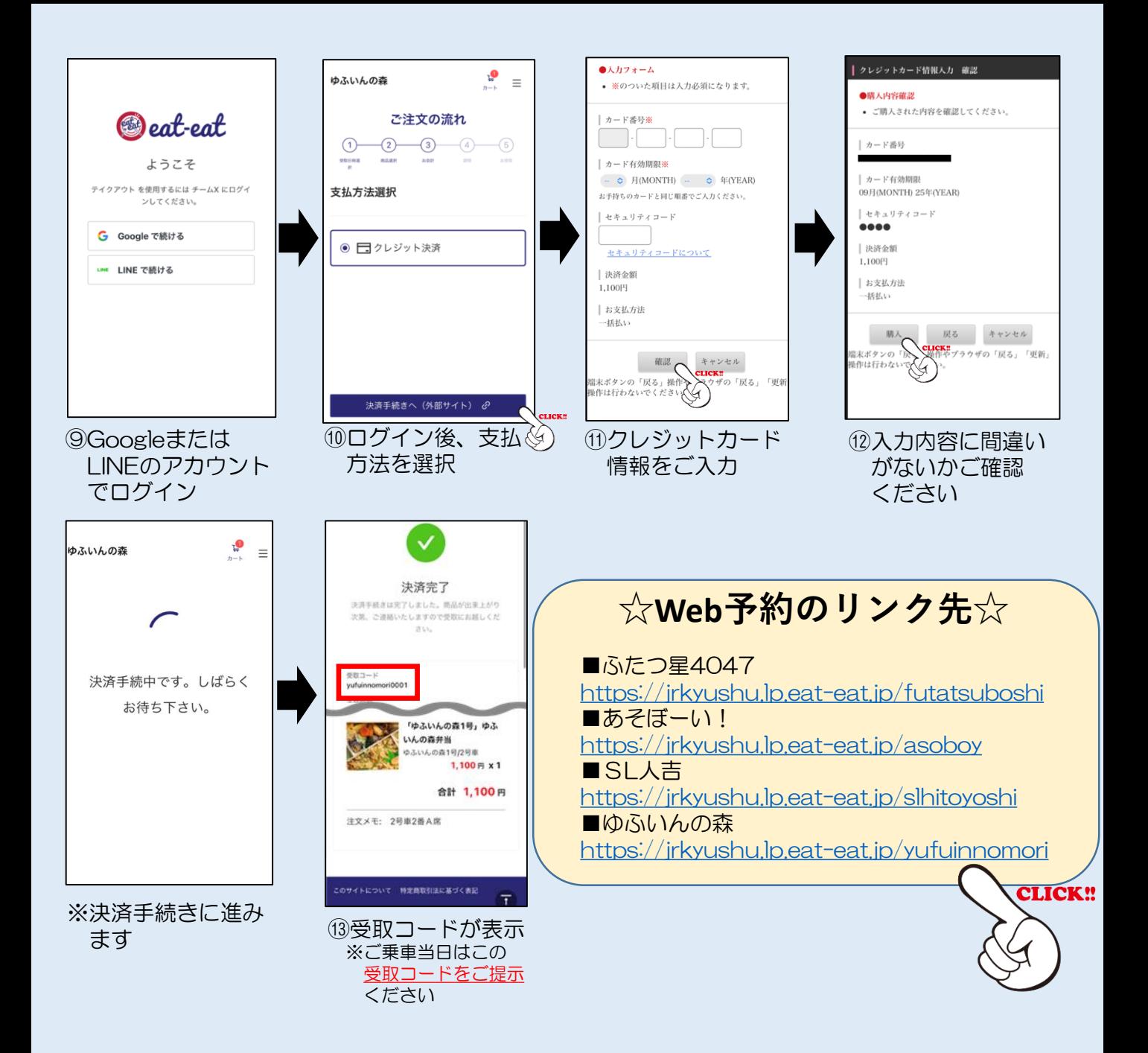

※この画面からも「受取コード」 ご確認いただけます

> 983-F  $m$ fuinnemeri0001

 $12288$ 

<br><br><br><br><br><br><br><br><br><br><br><br><br><br>

2022年09月08日 09:20

2022年08月17日 20:03:44

注文メモ: 2号車2番A席

キャンセル

「ゆふいんの森1号」ゆふ いんの森弁当 ゆふいんの森1号/2号

 $1.100B X1$ 

合計 1.100円

G

## **注文履歴の確認方法**

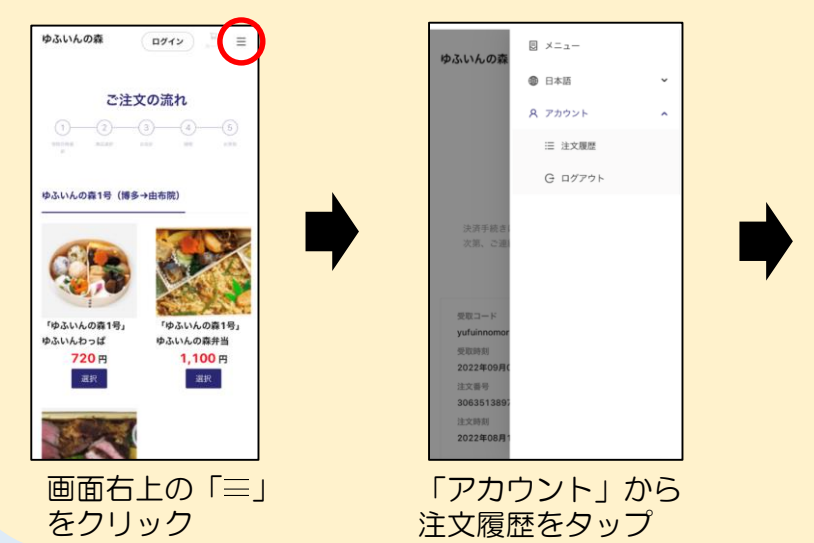